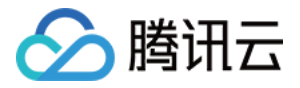

# 云数据库 **MongoDB**

# 新手指引

# 产品⽂档

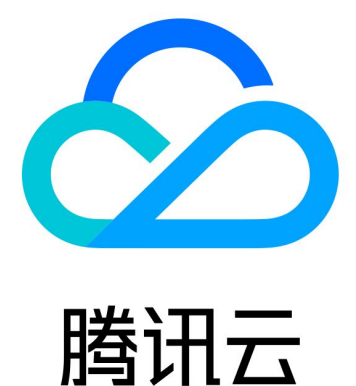

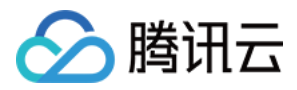

【版权声明】

©2013-2023 腾讯云版权所有

本文档著作权归腾讯云单独所有,未经腾讯云事先书面许可,任何主体不得以任何形式复制、修改、抄袭、传播全 部或部分本⽂档内容。

【商标声明】

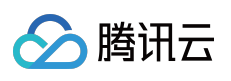

及其它腾讯云服务相关的商标均为腾讯云计算(北京)有限责任公司及其关联公司所有。本文档涉及的第三方主体 的商标,依法由权利人所有。

【服务声明】

本文档意在向客户介绍腾讯云全部或部分产品、服务的当时的整体概况,部分产品、服务的内容可能有所调整。您 所购买的腾讯云产品、服务的种类、服务标准等应由您与腾讯云之间的商业合同约定,除非双方另有约定,否则, 腾讯云对本⽂档内容不做任何明⽰或模式的承诺或保证。

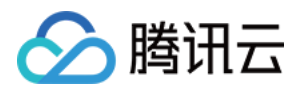

# 新手指引

最近更新时间:2023-06-01 11:32:18

本文将为刚入门云数据库 MongoDB 的用户提供一条学习的路径。

## 1. 熟悉云数据库 MongoDB 的基础知识

云数据库 MongoDB 是怎么工作的? [我为什么选择云数据库](https://www.tencentcloud.com/document/product/240/3545) MongoDB? 云数据库 MongoDB 的各个应用场景介绍。 使⽤云数据库 MongoDB [有哪些限制?](https://www.tencentcloud.com/document/product/240/31183)

### 2. 云数据库 MongoDB 的计费模式

云数据库 MongoDB 的计费模式分为按量计费。您需要全面了解云数据库 MongoDB 的计费模式, 有利于您选择最优 的计费方案。详情请参见 [计费概述](https://www.tencentcloud.com/document/product/240/3550)。

## 3. 新手入门

#### **3.1** 创建 **MongoDB** 实例

在使用云数据库 MongoDB [之前,您需要注册腾讯云账号并且购买云数据库](https://www.tencentcloud.com/document/product/240/3551) MongoDB 服务。详情请参见 创建 MongoDB 实例。

#### **3.2** 连接 **MongoDB** 实例

您可通过云服务器,以不同的方式访问云数据库 [MongoDB](https://www.tencentcloud.com/document/product/240/7092)。详情请参见连接 MongoDB 实例。

### 4. 控制台界⾯

以下为云数据库 MongoDB 控制台总览页面:

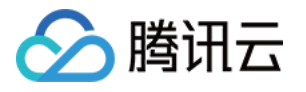

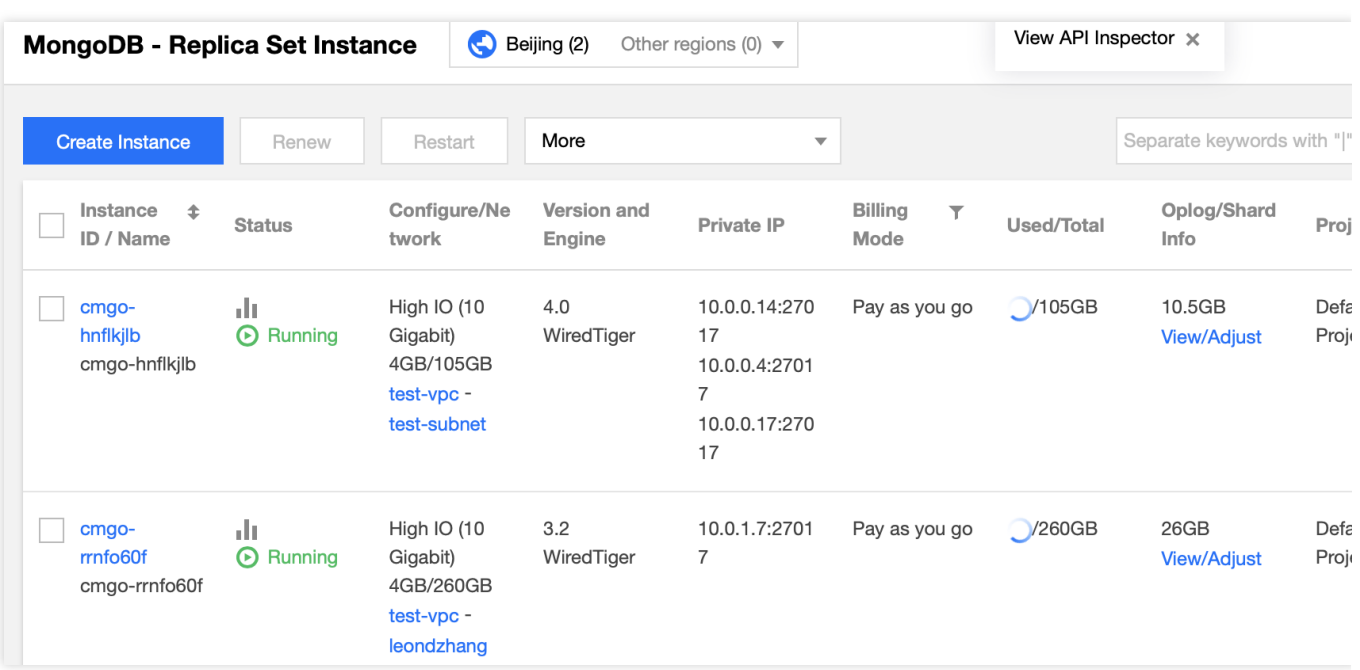

# 5. 控制台功能概述

[调整实例所属项⽬](https://www.tencentcloud.com/document/product/240/31189) [设置实例维护时间](https://www.tencentcloud.com/document/product/240/31190) [调整实例配置](https://www.tencentcloud.com/document/product/240/31192) [创建只读实例](https://www.tencentcloud.com/document/product/240/31193) [创建灾备实例](https://www.tencentcloud.com/document/product/240/31194) [销毁实例](https://www.tencentcloud.com/document/product/240/31485) [备份数据](https://www.tencentcloud.com/document/product/240/7108) [回档数据](https://www.tencentcloud.com/document/product/240/7109) [数据迁移指引](https://www.tencentcloud.com/document/product/240/52506) [配置安全组](https://www.tencentcloud.com/document/product/240/31489) [监控功能](https://www.tencentcloud.com/document/product/240/7117) 慢日志管理

# 6. 新手常见问题

MongoDB 提供哪些语言连接方式? 云数据库 MongoDB 与⾃建 MongoDB [的区别是什么?](https://www.tencentcloud.com/document/product/240/3545) MongoDB 目前支持哪些引擎? [数据库买错了,如何退货?](https://www.tencentcloud.com/document/product/240/18682)

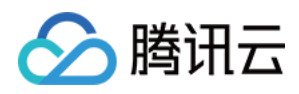

# 7. 反馈与建议

使用云数据库 MongoDB 产品和服务中有任何问题或建议, 您可以通过以下渠道反馈, 将有专人跟进解决您的问题: 如果发现产品文档的问题,如链接、内容、API 错误等,您可以单击文档页右侧文档反馈或选中存在问题的内容进行 反馈。

如果遇到产品相关问题,您可咨询 提交工单 寻求帮助。